#### **Recall: I/O Performance**

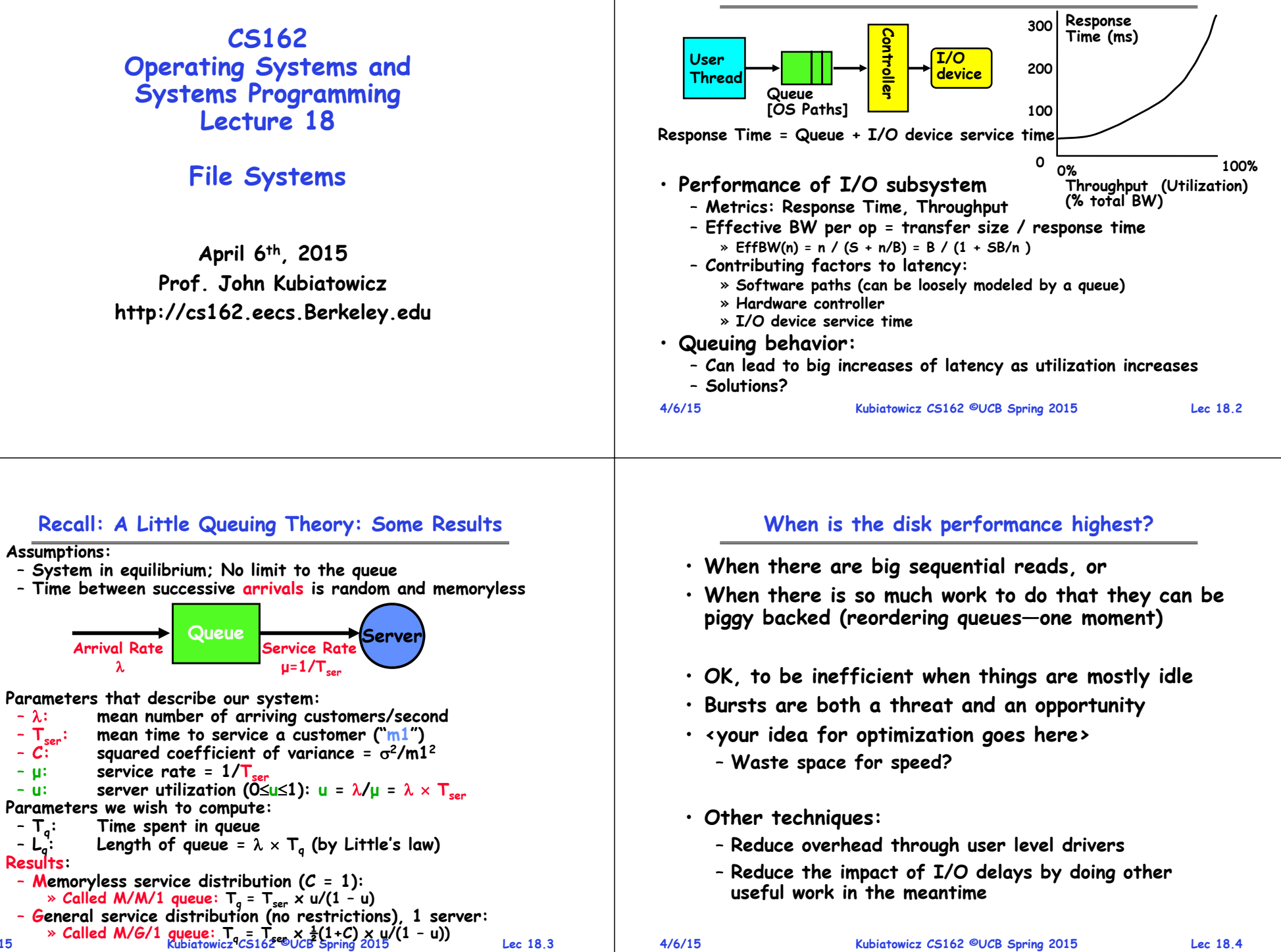

•

•

•

•

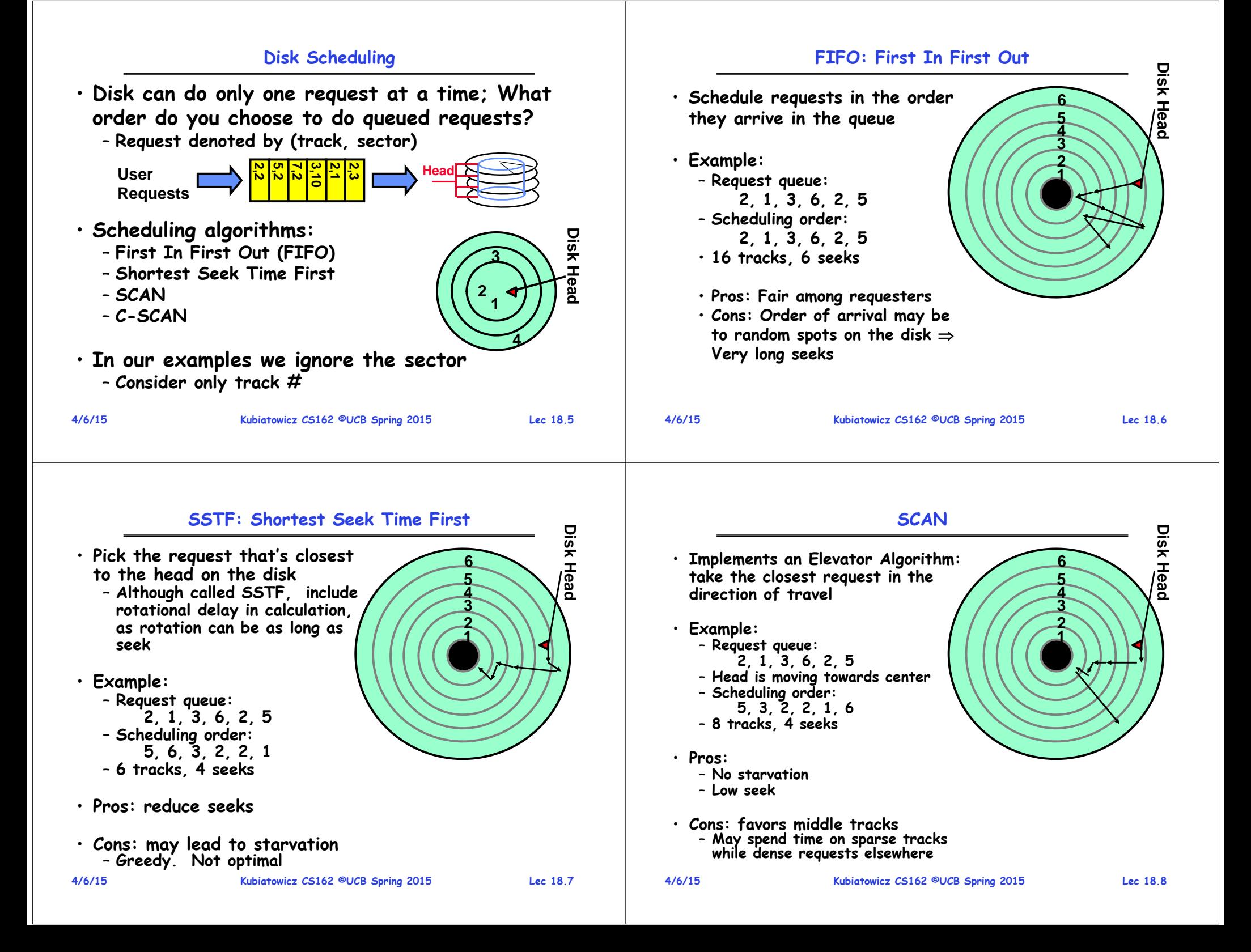

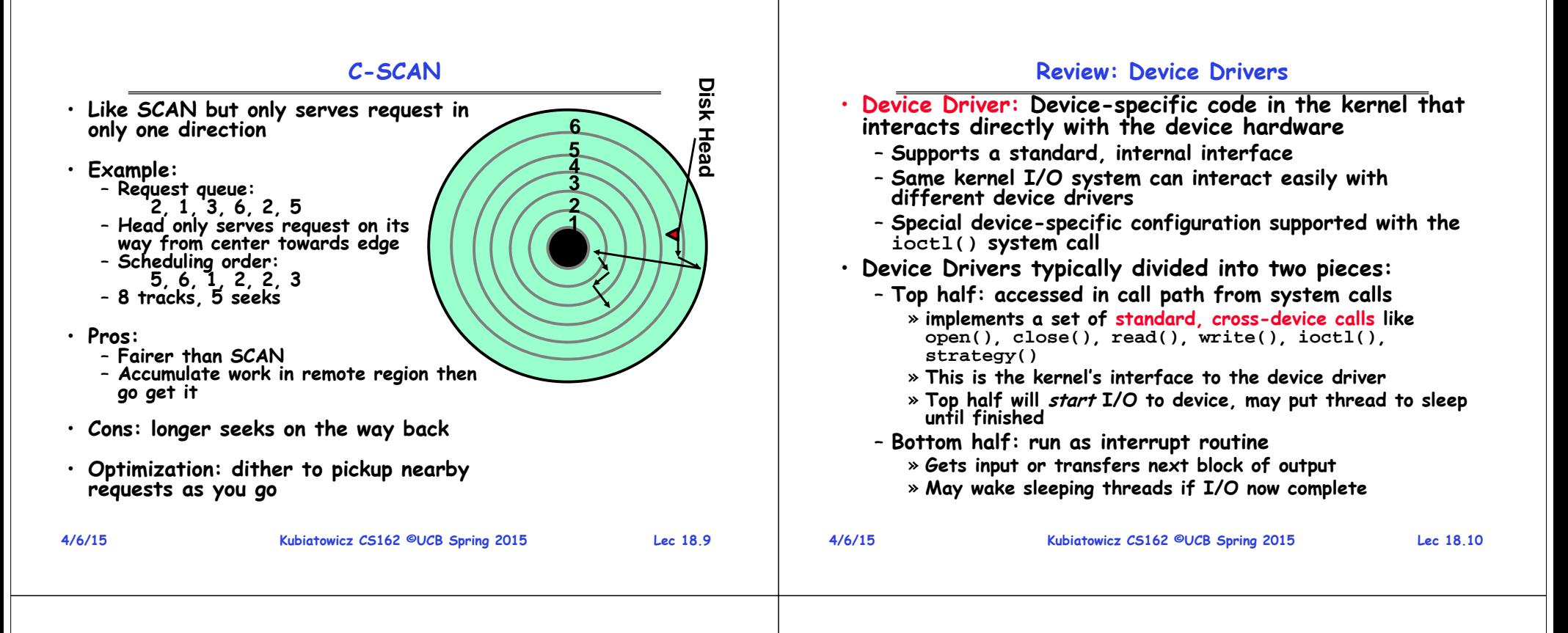

# **Kernel vs User-level I/O**

- **Both are popular/practical for different reasons:**
	- **Kernel-level drivers for critical devices that must keep running, e.g. display drivers.**
		- » **Programming is a major effort, correct operation of the rest of the kernel depends on correct driver operation.**
	- **User-level drivers for devices that are non-threatening, e.g USB devices in Linux (libusb).** 
		- » **Provide higher-level primitives to the programmer, avoid every driver doing low-level I/O register tweaking.**
		- » **The multitude of USB devices can be supported by Less-Than-Wizard programmers.**
		- » **New drivers don**'**t have to be compiled for each version of the OS, and loaded into the kernel.**

# **Kernel vs User-level Programming Styles**

### • **Kernel-level drivers**

- **Have a much more limited set of resources available:**
	- » **Only a fraction of libc routines typically available.**
	- » **Memory allocation (e.g. Linux kmalloc) much more limited in capacity and required to be physically contiguous.**
	- » **Should avoid blocking calls.**
	- » **Can use asynchrony with other kernel functions but tricky with user code.**

### • **User-level drivers**

- **Similar to other application programs but:** 
	- » **Will be called often – should do its work fast, or postpone it – or do it in the background.**
	- » **Can use threads, blocking operations (usually much simpler) or non-blocking or asynchronous.**

**4/6/15**

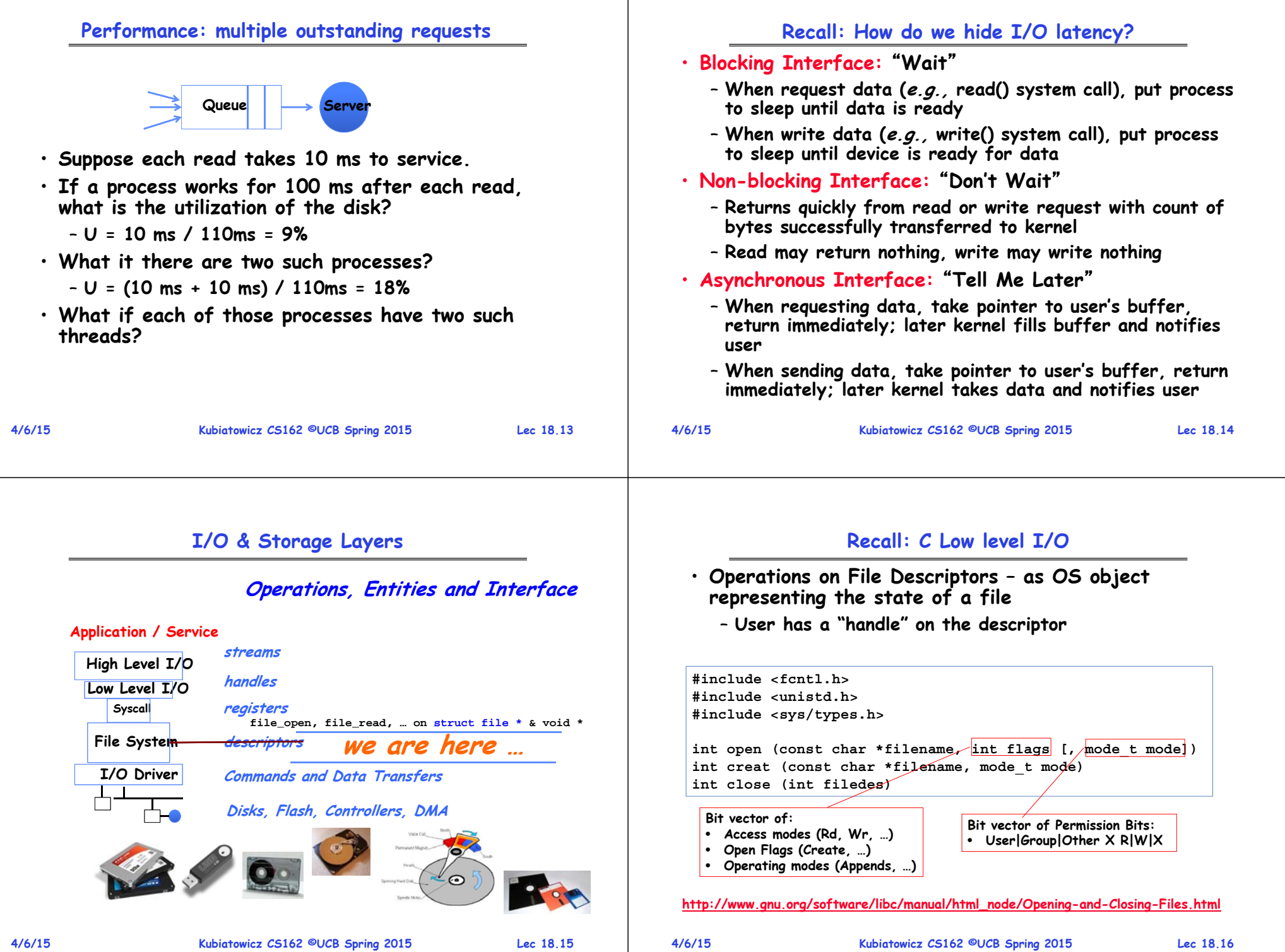

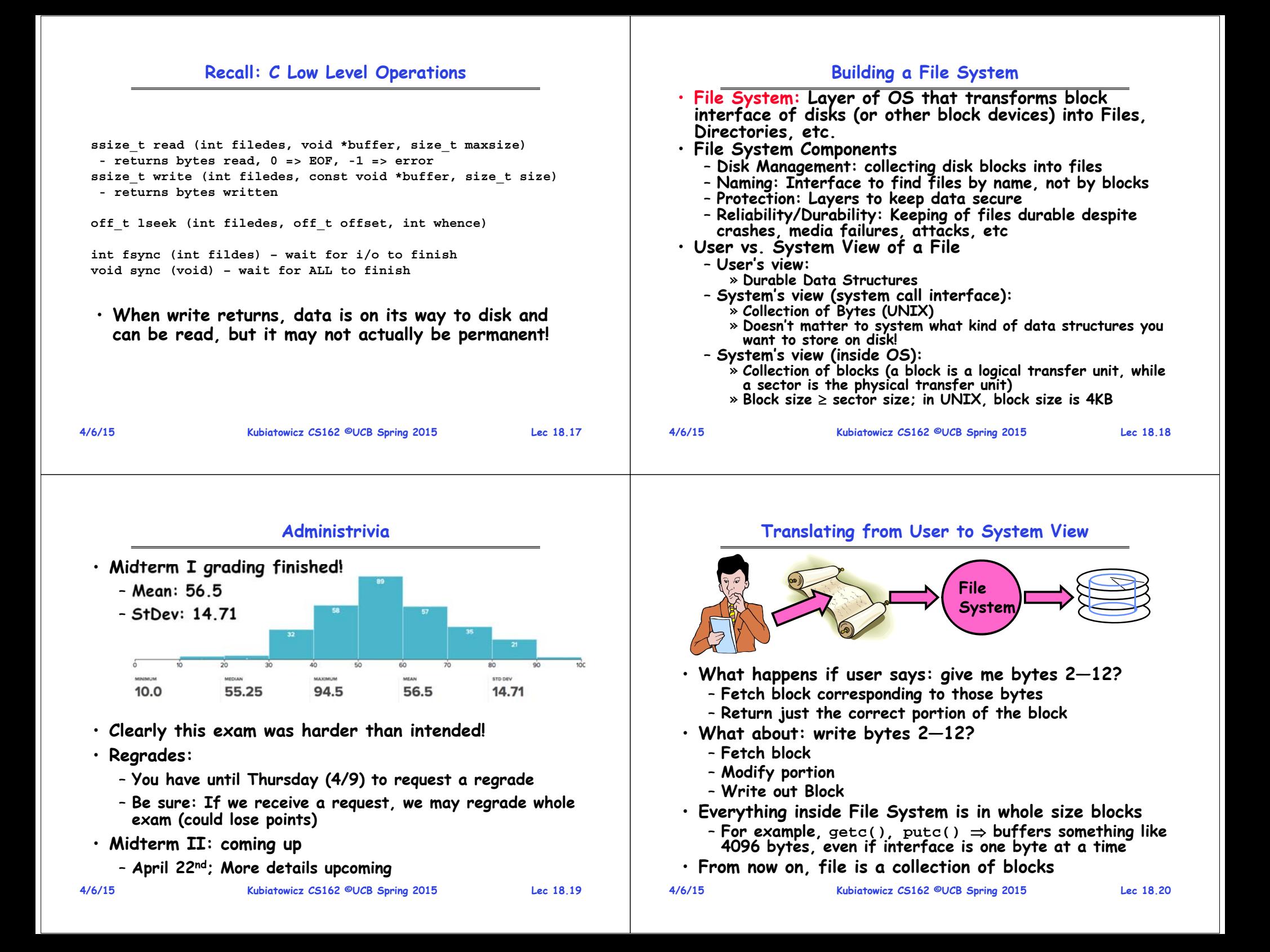

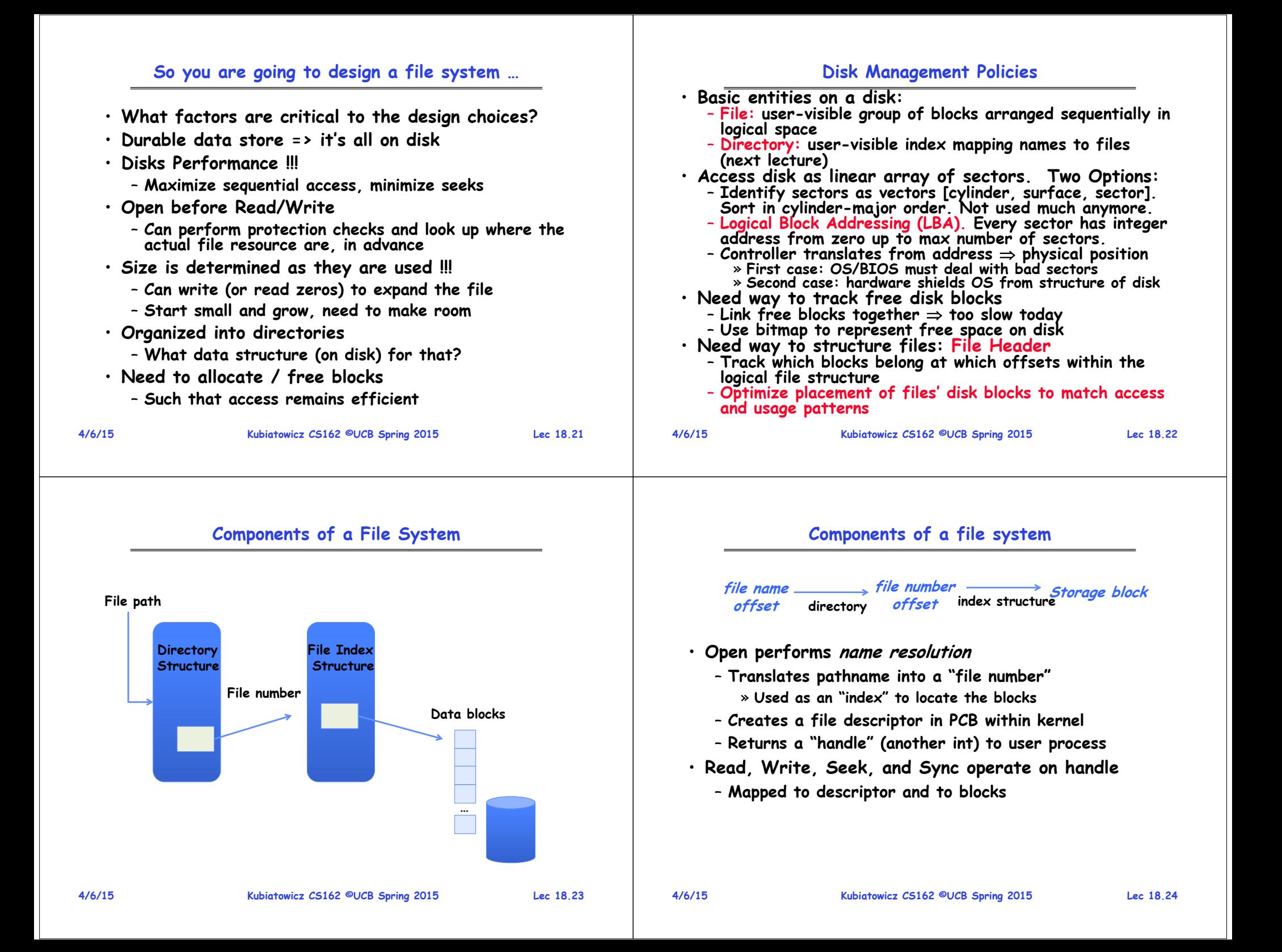

### **Directories**

#### FAVORITES Date Modified Size Kind Yesterday, 6:21 PM  $\blacktriangleright$  bse  $\sim$ Folder  $<sup>th</sup>$  culler</sup> **v Classes** Oct 13, 2014, 10:19 PM Folder •All My Files  $\triangleright$   $\blacksquare$  AIIT2008 Oct 13, 2014, 10:11 PM  $\sim$ Folder AirDrop  $\blacktriangleright$   $\equiv$  CS-Scholars Oct 13, 2014, 10-11 PM ÷. Folder  $\blacktriangleright$   $\blacksquare$  cs61cl-f08 Oct 13, 2014, 10:17 PM  $\sim$ Folder  $\mathbb{A}_1$  Applications  $\blacktriangleright$   $\equiv$  cs61cl-f09 Oct 13, 2014, 10:19 PM Folder Desktop  $\tau$  cs162 Today, 8:36 AM Folder Documents Oct 13, 2014, 10:11 PM > AndersonDahlin  $\sim$ Folder  $\Box$  fa14 Today, 8:36 AM Folder **O** Downloads 162prereqcheckSept8.xlsx Sep 10, 2014, 3:20 PM 36 KB Micros...kbook **DEVICES** Aug 6, 2014, 7:50 AM 31 KB Micros, kbook David's M. CS 162 apps.xlsx Jun 29, 2014, 6:35 AM 53 KB Micros...kbook cs162git Sep 23, 2014, 11:33 AM Folder Remote Disc devel Oct 15, 2014, 11:40 AM Folder TAGS exams Oct 13, 2014, 10:12 PM Folder gitproject Oct 8, 2014, 4:52 PM ÷ Folder **O** Red Folder  $\nabla$  aroup0 Today, 8:35 AM Orange  $V$  pintos Today, 8:35 AM  $\sim$ Folder Yellow  $\rightarrow$  **E** src Today, 8:35 AM Folder oradesheet vis Sep 19, 2014, 4:48 PM 68 KB Micros, khook **Creen CSI Section Coverage.xls:** Aug 22, 2014, 1:29 PM Micros...kbook 11 KB Blue  $\blacktriangleright$   $\blacksquare$  Lectures Today, 8:22 AM Purple pintos-notes.txt Sep 14, 2014, 2:10 PM<br>Jul 21, 2014, 10:17 AM  $188$ Plain Text pintos.pdf 549 KB **PDF Document** Gray roster-9-13.xls Sep 13, 2014, 5:12 PM 83 KB Micros...kbook All Tags  $roster-9-19$ , vis Sep 19, 2014, 4:39 PM **R4 KB** Micros khook staff.xlsx Aug 6, 2014, 7:14 AM 34 KB Micros, kbook  $\blacktriangleright$   $\blacksquare$  student Oct 13, 2014, 10:12 PM Folder studentsFxcelFile-10-20 Yesterday, 9:53 AM 84 KB Micros khook syllabus-fa14.xlsx Sep 12, 2014, 10:00 AM 38 KB Micros, kbook  $\blacktriangleright$   $\blacksquare$  tmp Oct 13, 2014, 10:12 PM  $\longrightarrow$  Folder  $\triangleright$   $\blacksquare$  pintos Aug 8, 2014, 6:06 AM Folder  $\triangleright$   $\equiv$  sol4 May 14, 2014, 9:02 PM  $\sim$ Folder  $\triangleright$   $\square$  cs194 Oct 13, 2014, 10:16 PM  $\sim$ Folder  $\blacktriangleright$   $\equiv$  cs262b Aug 7, 2013, 7:55 AM Folder **4/6/15 Kubiatowicz CS162 ©UCB Spring 2015 Lec 18.25 4/6/15I/O & Storage Layers Application / Service streams High Level I/O handles#4 - handleLow Level I/O Syscall registers File System descriptors I/O Driver Commands and Data Transfers Data blocksDisks, Flash, Controllers, DMA Directory Structure Kubiatowicz CS162 ©UCB Spring 2015 Lec 18.27 4/6/15**

### **Directory**

 **Kubiatowicz CS162 ©UCB Spring 2015 Lec 18.26 Basically a hierarchical structure** • **Each directory entry is a collection of** – **Files** – **Directories** » **A link to another entries** • **Each has a name and attributes** – **Files have data**• **Links (hard links) make it a DAG, not just a tree** – **Softlinks (aliases) are another name for an entry File** • **Named permanent storage** • **Contains**– **Data**» **Blocks on disk somewhere** – **Metadata (Attributes)** » **Owner, size, last opened, …** » **Access rights** • **R, W, X** • **Owner, Group, Other (in Unix systems)** • **Access control list in Windows system Data blocksFile descriptor Fileobject (inode) PositionFile handle**

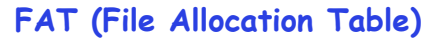

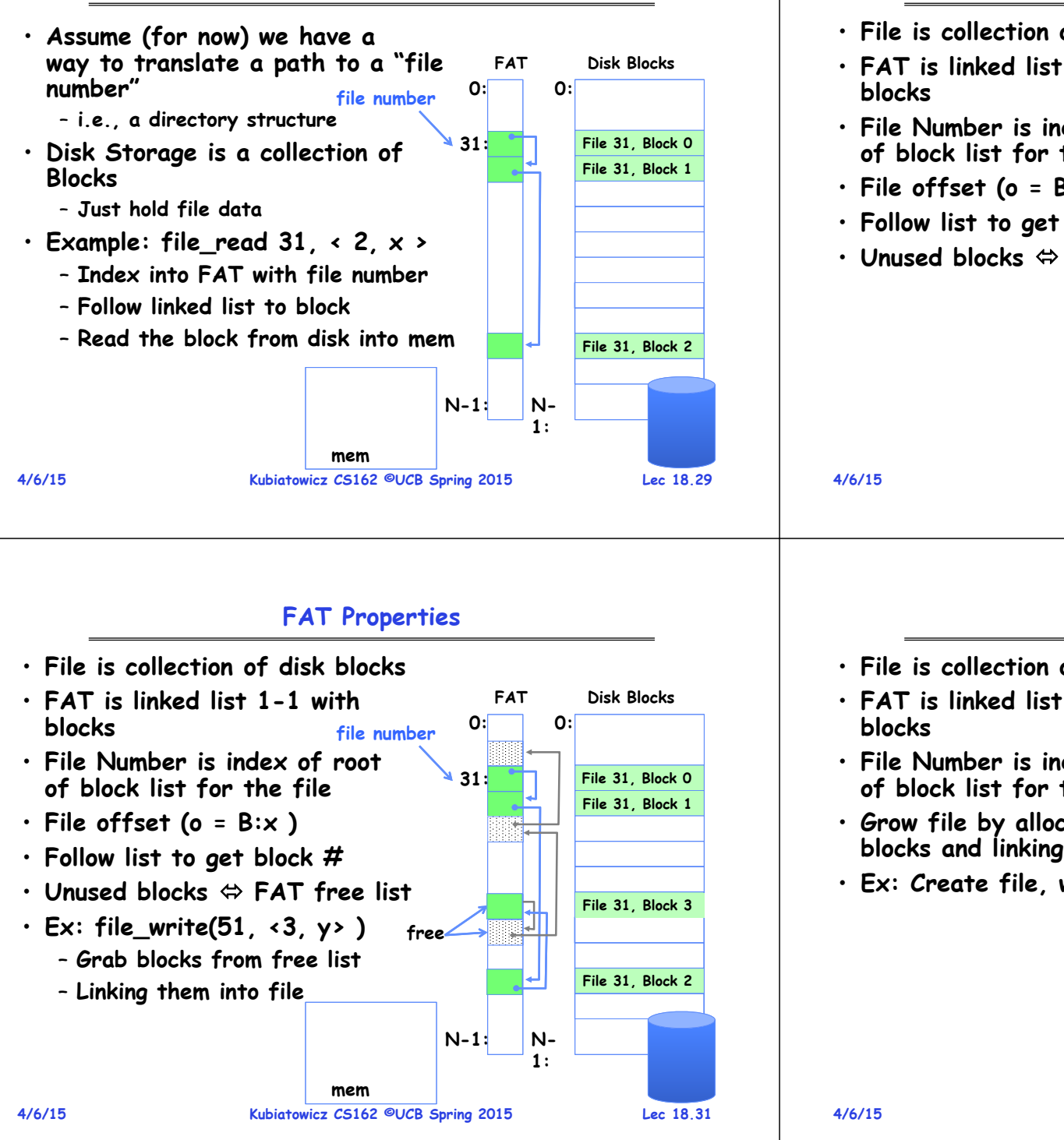

## **FAT Properties**

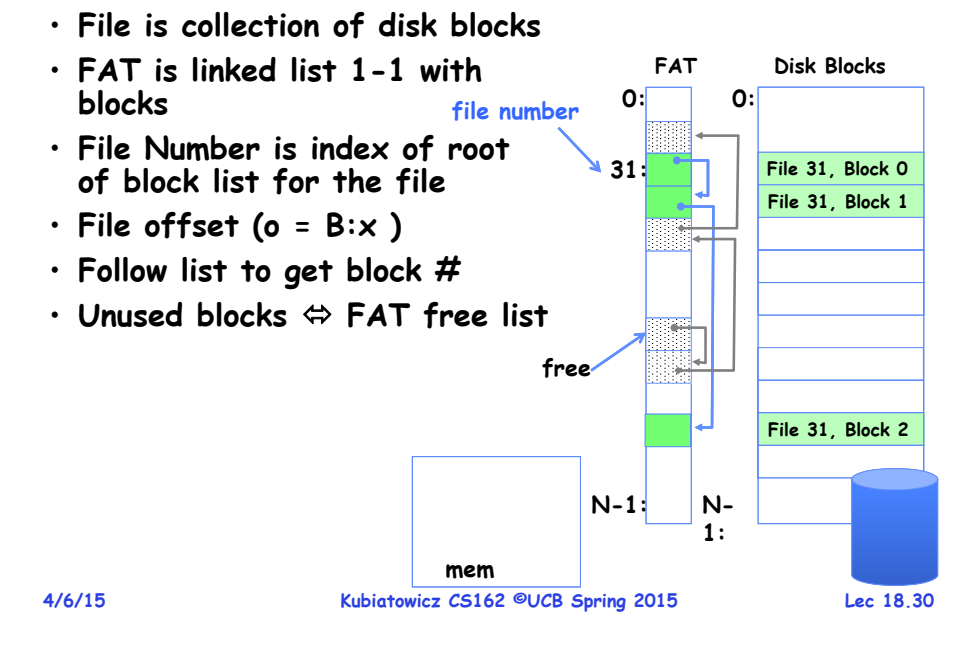

## **FAT Properties**

- **File is collection of disk blocks**
- **FAT is linked list 1-1 with file number**
- **File Number is index of root of block list for the file**
- **Grow file by allocating free blocks and linking them in**
- **Ex: Create file, write, write**

 **Kubiatowicz CS162 ©UCB Spring 2015 Lec 18.32 mem**

**File 2 number**

**File 31, Block 3**

**File 63, Block 0**

**File 31, Block 2**

**File 31, Block 0 File 31, Block 1**

**File 63, Block 1**

**Disk Blocks**

**FAT**

**0:**

**0:**

**31:**

**N-1:**

**N-1:**

**free 63:**

## **FAT Assessment**

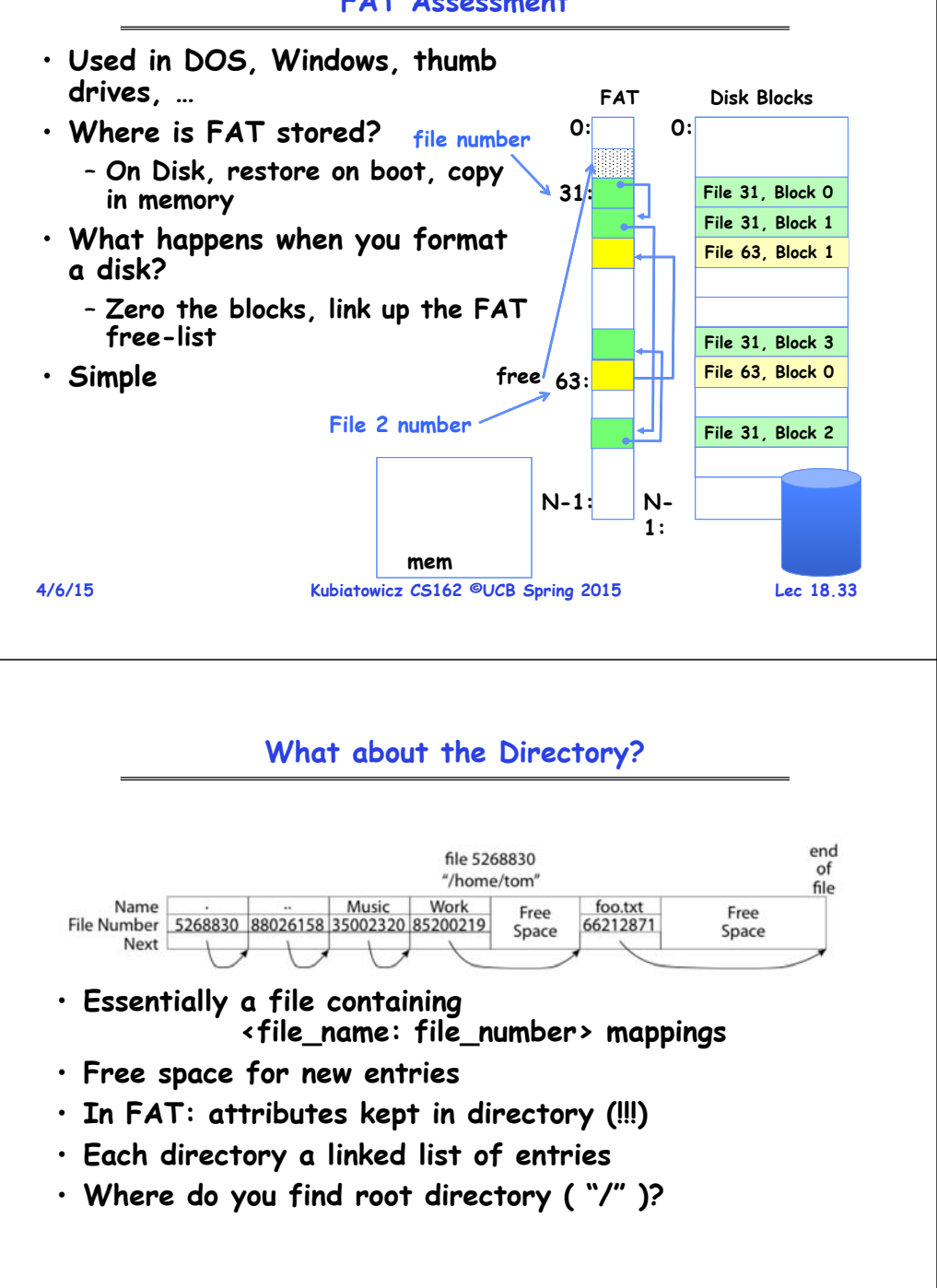

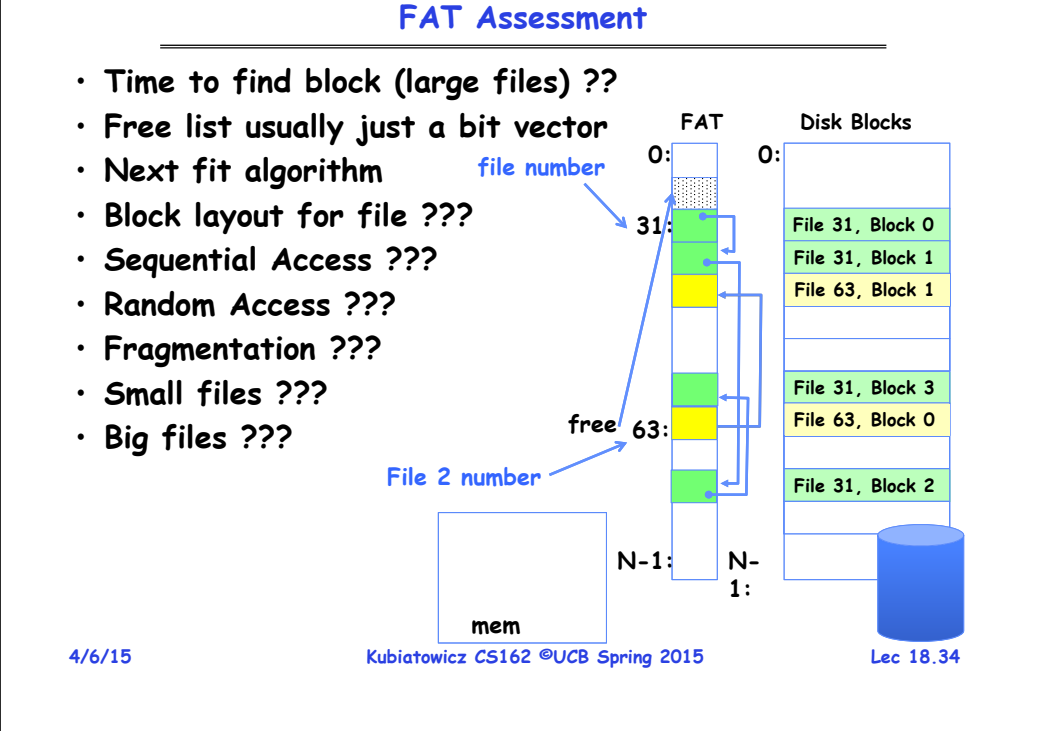

# **Directory Structure (Con't)**

- **How many disk accesses to resolve** "**/my/book/count**"**?**
	- **Read in file header for root (fixed spot on disk)**
	- **Read in first data block for root**
		- » **Table of file name/index pairs. Search linearly – ok since directories typically very small**
	- **Read in file header for** "**my**"
	- **Read in first data block for** "**my**"**; search for** "**book**"
	- **Read in file header for** "**book**"
	- **Read in first data block for** "**book**"**; search for** "**count**"
	- **Read in file header for** "**count**"
- **Current working directory: Per-address-space pointer to a directory (inode) used for resolving file names**
	- **Allows user to specify relative filename instead of absolute path (say CWD=**"**/my/book**" **can resolve** "**count**"**)**

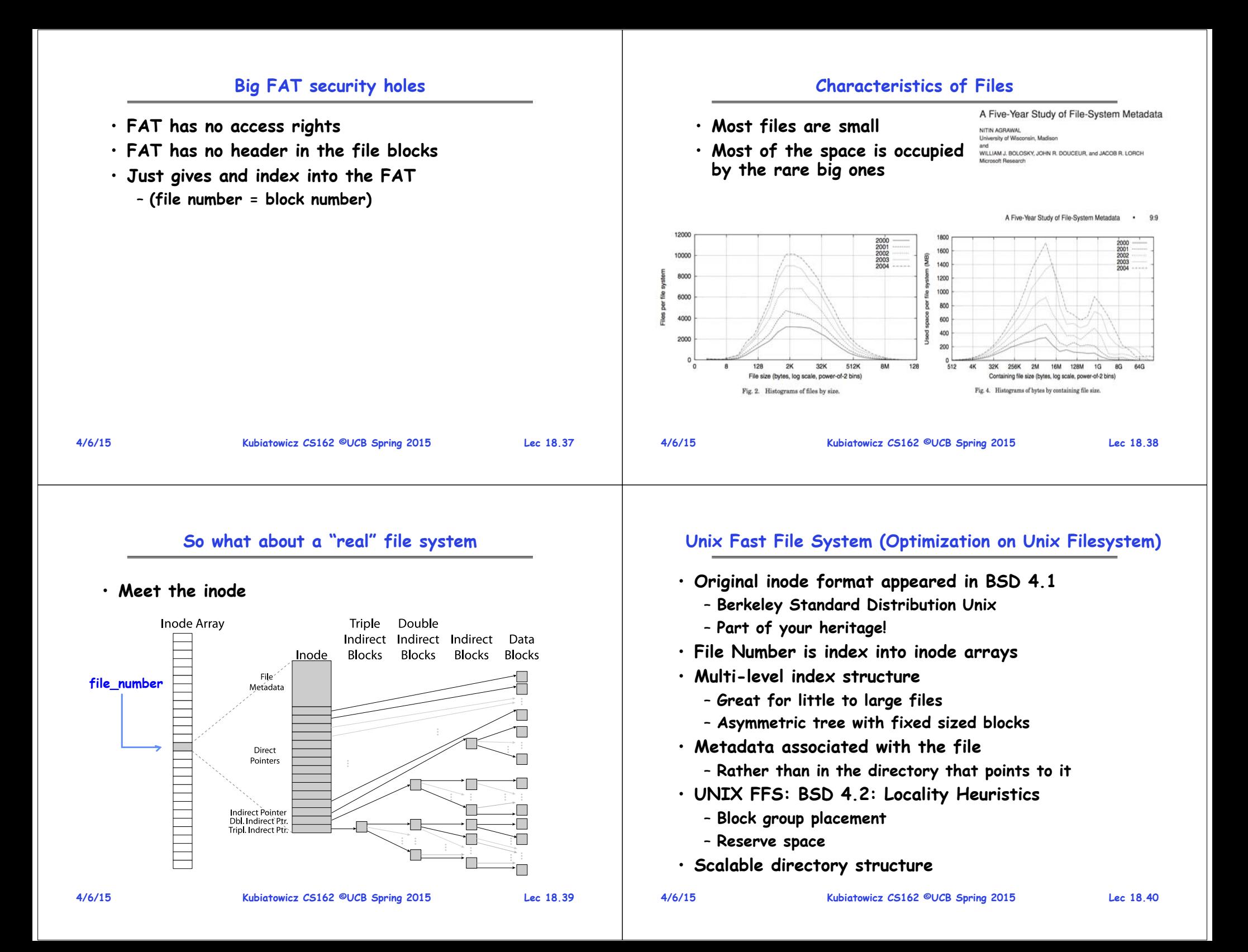

## **An "almost real" file system**

# **FFS: File Attributes**

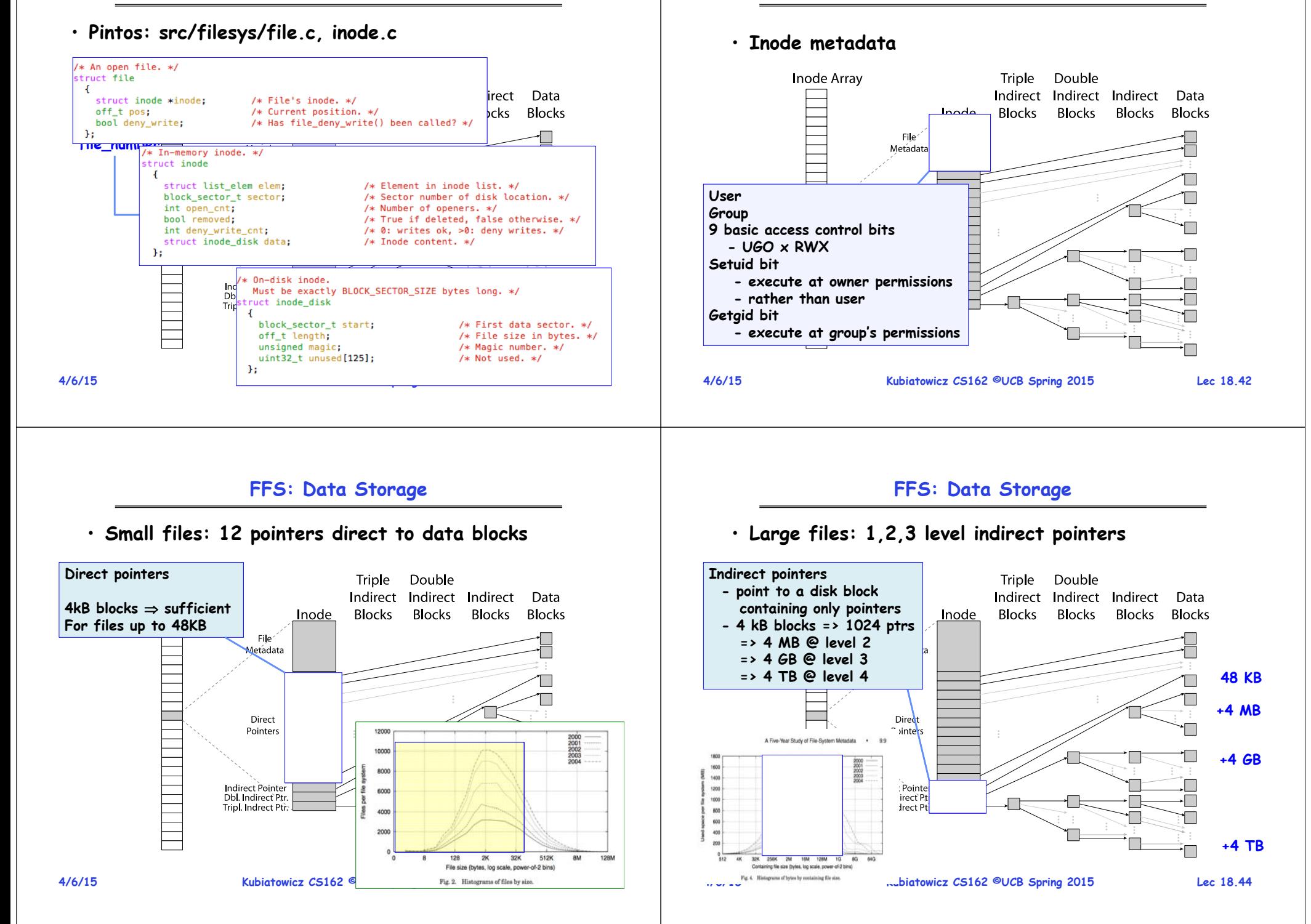

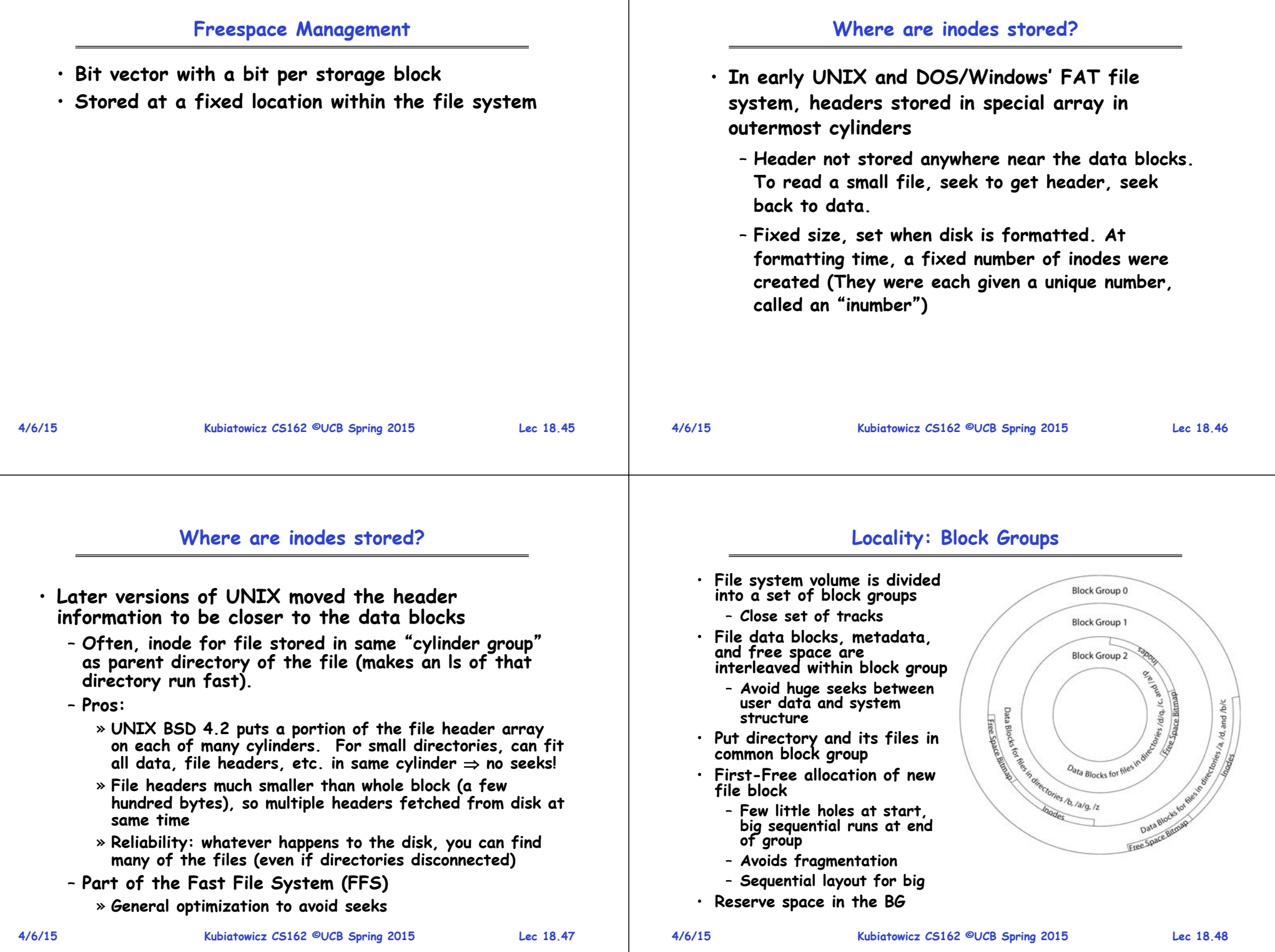

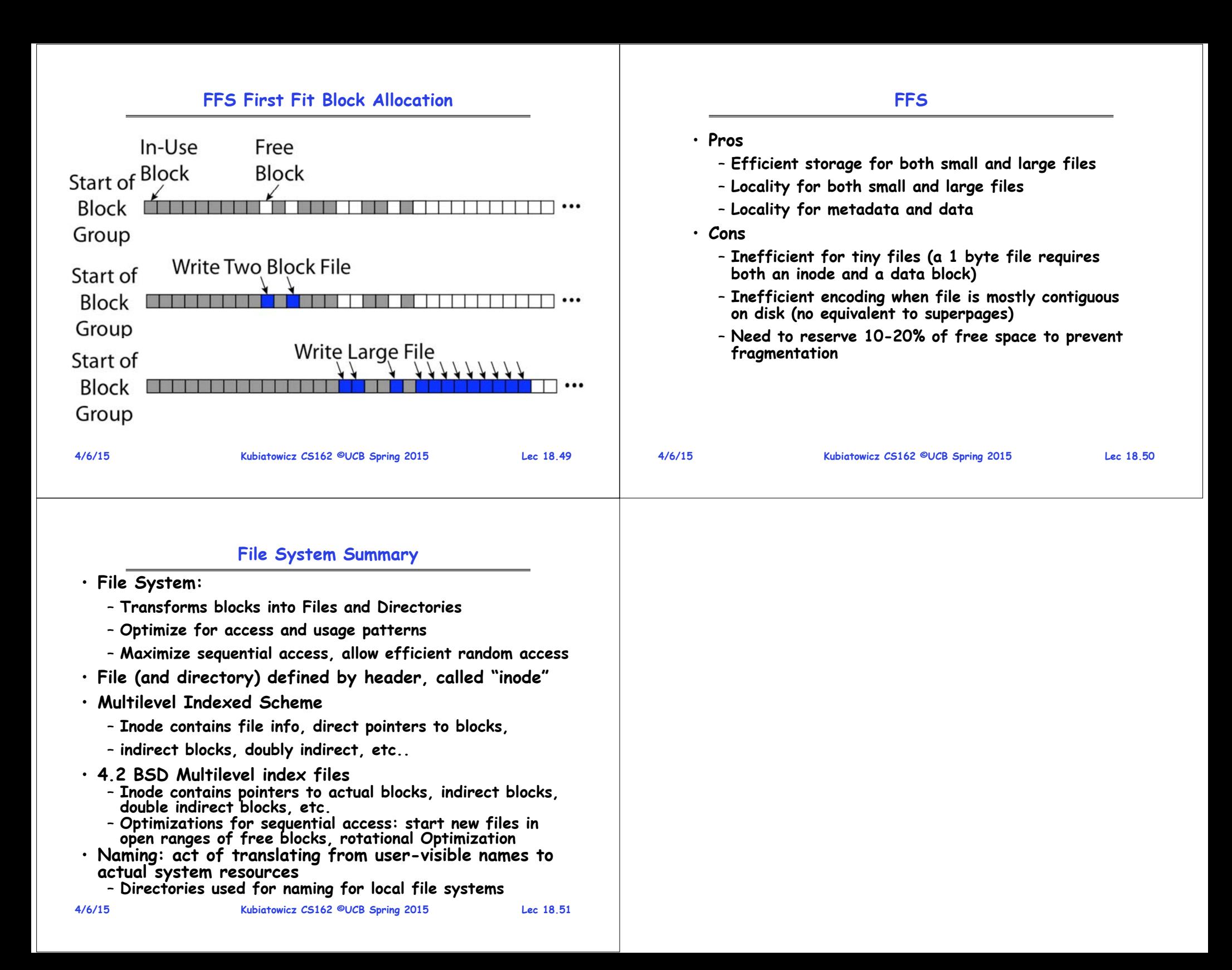